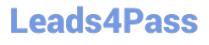

# N ONPROFIT-CLOUD-CONSULTANT<sup>Q&As</sup>

Salesforce Certified Nonprofit Cloud Consultant

### Pass Salesforce NONPROFIT-CLOUD-CONSULTANT Exam with 100% Guarantee

Free Download Real Questions & Answers **PDF** and **VCE** file from:

https://www.leads4pass.com/nonprofit-cloud-consultant.html

100% Passing Guarantee 100% Money Back Assurance

Following Questions and Answers are all new published by Salesforce Official Exam Center Leads4Pass

https://www.leads4pass.com/nonprofit-cloud-consultant.html 2024 Latest leads4pass NONPROFIT-CLOUD-CONSULTANT PDF and VCE dumps Download

- Instant Download After Purchase
- 100% Money Back Guarantee
- 😳 365 Days Free Update
- 800,000+ Satisfied Customers

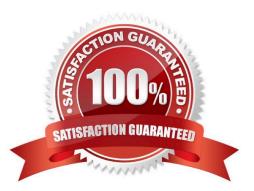

### Leads4Pass

#### **QUESTION 1**

A nonprofit needs to load approximately 3 million records into Salesforce. Which API will load the data in the most efficient manner?

- A. Bulk API
- B. SOAP API
- C. REST API
- D. Streaming API
- Correct Answer: A

#### **QUESTION 2**

The vice president of development of a nonprofit organization wants to be able to review giving in the pipeline at a high level, and track the organization\\'s process towards finding new potential donors. The VP also wants to track program metrics as compared to donor histories. What should the consultant advise?

A. Packaged NPSP reports cannot be edited. Recreate all the reports found on the NPSP Development Forecasting dashboard to edit appropriately. Add additional reports to track program data.

B. Review the reports on the NPSP Fundraising Reports folder. Create additional reports to track program data. Schedule each report to be sent to the vice president every morning.

C. Review the components that are already on the NPSP Development Forecasting dashboard. Create additional reports and edit the dashboard to add components to track the program data.

D. Packaged NPSP dashboards cannot be edited. Recreate the NPSP Development Forecasting dashboard components. Add additional components to track program data.

Correct Answer: C

#### **QUESTION 3**

A nonprofit organization is using Salesforce with the NPSP pre-installed. The nonprofit organization wants to give prospective volunteers a way to fill out their volunteer application online. How should this be accomplished?

A. Create a web-to-case form in Salesforce with the fields needed to capture the information asked for on the form.

B. Set up the Volunteers for Salesforce Volunteer Signup Form on the nonprofit\\'s website.

C. Create a Chatter Group for prospective volunteers, assign them a Chatter Free license, and have users complete the form.

D. Set up the Volunteers for Salesforce Site Contact Information Site on the nonprofit\\'s website.

Correct Answer: B

## Leads4Pass

#### **QUESTION 4**

A nonprofit using NPSP performs m-person case management for new and existing clients in the field. When case managers return to the office, they need to enter over 100 contacts from a spreadsheet, and then create a Case for each. What should the consultant recommend to meet the requirement?

- A. Use Data Import Wizard to insert Contacts and related Cases.
- B. Configure NPSP Data Importer to upsert Contacts with related Cases.
- C. Install Case Management to upsert Contacts and relate them to Cases.
- D. Create a web-to-case form that case managers will use to record the contact details.

Correct Answer: A

#### **QUESTION 5**

A development officer wants to integrate wealth scoring information into Salesforce. Which solution should the consultant recommend?

- A. Pardot
- B. Philanthropy Cloud
- C. Salesforce Optimizer
- D. A third-party app on the AppExchange

Correct Answer: D

NONPROFIT-CLOUD-CONSULTANT PDF Dumps NONPROFIT-CLOUD-CONSULTANT Exam Questions NONPROFIT-CLOUD-CONSULTANT Braindumps